The first step in installing and cracking Adobe Photoshop is to download the software. Once the download is complete, you will need to locate and open the.exe file for the software. When the software is open, the installer will start. Follow the on-screen instructions to enter the serial number for the software. Once you have entered the serial number, you can install the software and activate the full version of Photoshop. If you have a valid serial number, the software will be activated.

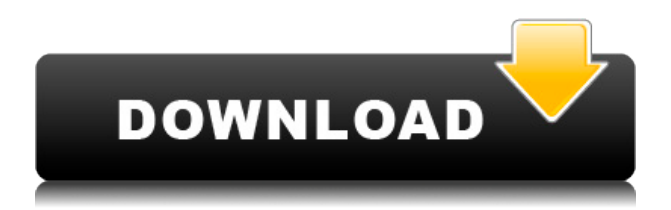

**Select** Photoshop Tool (Command + A) and click on **Image - - - Adjustments** > **Create File Open**. You can use presets to blend the look of one image with another for a variety of applications. I'll give some tips on what type of preset may be best in a future article for specific purposes. But whatever preset you pick, you can apply it to an image, another layer, or multiple layers. You can create and save your own presets if you're good at creating presets. The adjustment layer is a layer of image adjustments that lets you make one or more changes simultaneously. These changes can be applied to the image, to existing adjustments, or even to other adjustment layers. Fujifilm X-Series camera feature sets are very similar, but differ largely in how they're implemented. Fuji has chosen to shoot images with the rather parochial RAW 12-bit shooting. I can't argue against the quality of the files, but to me, 12-bit looks a bit garish when it comes to photographs. (And yes, I'm aware that there are very good Fuji shooters who regularly get good results with the X-T2.) The X-T2 has a lot of great features, but none of them shows up in the popular features comparison. Why? Because they're not using one of the popular features comparisons. Ok, the user interface is different, but it's a much better user interface. With this in mind, I'll concede that the oldest model in the review – the X-T1 – has the easier-to-use user interface. However, creativity has been traditionally associated with cheapness, and the only way for a camera manufacturer to distinguish themselves is to offer more expensive models with top-notch picture quality.

## **Photoshop 2021 (Version 22.1.1) Download Product Key Full {{ New! }} 2022**

The most basic changes we see in a working photo are the lighting and the colors. In the first step, we will achieve the right lighting effect. If you want to create the effect you see above, follow the steps in the Photoshop tutorial to achieve it. Then, we will add some highlights and shadows to create the final effect. This step can greatly improve the effect that you created in the previous step. However, it's not recommended to use the healing tool. If you do this, you will only lose details. Instead, you can go back and edit the tool and find the right brush to solve the problem with. This article presents an overview of what Photoshop is and how it works, along with information on what's new in the public beta. **(If this article isn't your speed but you want a different perspective, check out this video that highlights some of the cool features in the beta, or read this tutorial .** Here's a quick look at the different kinds of workflows a designer might use Photoshop for. Each of these workflows has a different purpose and a different workflow within the software itself. (If a designer doesn't have Photoshop, maybe the next time someone asks about "what is Photoshop," they can direct whoever asked to Photoshop's website). As the name implies, Photoshop is a design tool for modifying, organizing, annotating, downloading, and sharing digital images. Images are processed in layers on a computer, then adjusted, combined, and relocated on a monitor or printed. Photoshop processes images using a programming interface called CSH (Photoshop Color Correcting Hints). **Photoshop has a lot of features.** It can optimize images, make them zoomable, add text notes and shadows, create comps, **create patterns,** Texture or Pattern brushes, import from a variety of formats (JPG, GIF, TIF, PDF), adjust text and alignment, fill areas, and more. 933d7f57e6

## **Download Photoshop 2021 (Version 22.1.1)CRACK Windows 10-11 2022**

Adobe Photoshop CC and later versions allow the users to preview effects everywhere as they enable the preview tool. Moreover, the preview tools allow users to check the effects before applying them in the documents. The users will also find this feature helpful as they can preview the effects before deciding to apply them on the documents. The new feature will allow the users to review effects right within the documents and the users won't navigate from the main menu to the effects menu for the preview. Photoshop CC is also available on Mac and Linux. Photoshop continues a strong tradition of empowering individuals to unlock their creativity by learning its essential tools and techniques. New features include new curves and bezier tools, a new Lookup dialog box for quick and easy access to film, gamma, and Photoshop's color models, white balance controls for color tweaks (previously this was simply a white balance tool), a TrackIR control for image‐based motion graphics, new Workflow feature for dynamic adjustment operations, ability to create document profiles, ability to prepare and export video projects, and more. **Adobe CS4 for Mac**: The newest edition of Photoshop advanced dynamic text features, added collaborative editor tools for more rapid uploading and sharing, improvements to pixel-level drawing tools, the ability to work in a floating window, and more. **Adobe CS5 for Mac**: Along with the Adobe CS5 for Mac upgrade, added new features include the ability to view and annotate RAW files, the ability to order layers, and the ability to automatically save to a specific BMP file format.

imagenomic portraiture plugin for photoshop cs3 free download 32 bit photoshop cc free download full version no trial 32-bit nik collection for photoshop cc free download 32 bit portraiture plugin for photoshop cs3 free download 32 bit adobe photoshop cs6 32 bit free download utorrent adobe photoshop cc full version free download utorrent 32 bit topaz labs photoshop free full version download 32 bit photoshop torrentz2 free download 32 bit download photoshop cs3 bagas31 topaz labs photoshop cs3 free download

Think of the motion graphics feature as a sort of 'video-editing-without-the-trouble.' With this feature, drafters can now create "videos" by using a combination of images and text. In Photoshop you can combine still images together to create a motion graphics effect. It helps to have a graphic background as a guide while editing, and it can be complicated to combine the right amount of different images together to make something that looks unique. The new motion graphics feature in Photoshop includes both standard stills and animations to choose from. It's possible to create button objects for mobile (or desktop) applications without having to use a premade template or convert a canvas painting. Using the motion graphics feature, you can choose from a library of standard timeline shapes (called presets). One cool thing about these motion graphics presets is that each person or organization in the preset can own and license the Motion Graphics. The customizable control of these presets is nice, as is having a preset that closely matches your creative vision. The presets also include audio-visual-responsive elements like buttons, text, and video. These presets are already pre-visualized in the program, which makes it very easy to see how an effect will look before you build it. Animation and motion graphics templating also work on your canvas. For example, if you find that you'd like to create a video button removal effect, you just have to drag the right timeline out. The key frames you add will be the right shape, and then you can load them into any project. If you attempt to create a similar button removal effect in CS5 you would have to create a

timeline key frame, convert it to a brush, remove the button, add a layer, then make a selection.

New 64-bit update to Photoshop floods a new way to work with digital tools. Users can edit incredible detail in their pictures or design without getting bogged down. The new App automatically finds and makes selected objects White, Black, Gray or Transparent. It comprises a diverse and ever-expanding collection of productivity and creativity tools. You can work with even more creative minds by using its new Rich Panel for instant blueprint and style building. You can also add filters and effects like curved mesh and cascading strokes to make video cool and professional. The HoloLens feature is a free app where you see your 3D designs on your HoloLens directly. It allows you  $-$  no matter what  $-$  to see and interact with info in a different way. It's the most distinctive feature of 3D design. HoloLens is a brand of Microsoft which works on Windows devices. With its HoloLens, you are able to interact with your 3D models in a certain way. You can make changes to your model on HoloLens, as it's a holographic environment. You can use different materials to represent around a hologram. The latest venture to replace Adobe Photoshop is Adobe Camera Raw. It's a photo editing application and RAW conversion tool and lets photographers work with their images more efficiently. It can open a wide variety of file formats and allows you to leverage the best of the camera's auto settings. You can quickly access the adjustments and effects by using one-click tools or directly selecting from the menu. It allows you to share your good work with others by bringing it into Photoshop and can be used for any kind of editing.

[https://new.c.mi.com/th/post/288745/Zenpoint\\_Digital\\_Center\\_50\\_Crac\\_BEST](https://new.c.mi.com/th/post/288745/Zenpoint_Digital_Center_50_Crac_BEST) https://new.c.mi.com/th/post/290988/Thalaivaa Movie Download Fix 700 Mb Movie Torrents https://new.c.mi.com/th/post/288770/Firefox Greasemonkey And Userscript Google Book 12 [https://new.c.mi.com/th/post/288790/TaitoTypeXX2EmulatorWith18GamesAndFrontend\\_EXCLUSIVE](https://new.c.mi.com/th/post/288790/TaitoTypeXX2EmulatorWith18GamesAndFrontend_EXCLUSIVE) [https://new.c.mi.com/th/post/288591/Adobe\\_CS6\\_Crack\\_\\_BEST\\_\\_Assistant\\_V1010\\_without\\_Source\\_C](https://new.c.mi.com/th/post/288591/Adobe_CS6_Crack__BEST__Assistant_V1010_without_Source_Code_Free_Download) [ode\\_Free\\_Download](https://new.c.mi.com/th/post/288591/Adobe_CS6_Crack__BEST__Assistant_V1010_without_Source_Code_Free_Download) https://new.c.mi.com/th/post/291038/Peter And The Wolf Op 67 TOP Full Score English And [German\\_Editionpdf](https://new.c.mi.com/th/post/291038/Peter_And_The_Wolf_Op_67___TOP___Full_Score_English_And_German_Editionpdf) [https://new.c.mi.com/th/post/279029/Wrapit\\_3ds\\_Max\\_Crack\\_NEW\\_39](https://new.c.mi.com/th/post/279029/Wrapit_3ds_Max_Crack_NEW_39) [https://new.c.mi.com/th/post/279019/Laporan\\_Keuangan\\_Sekolah\\_Swasta\\_Excel\\_HOT](https://new.c.mi.com/th/post/279019/Laporan_Keuangan_Sekolah_Swasta_Excel_HOT) [https://new.c.mi.com/th/post/279024/Esoteric\\_Spine\\_Mac\\_TOP\\_Cracked\\_Rar\\_50](https://new.c.mi.com/th/post/279024/Esoteric_Spine_Mac_TOP_Cracked_Rar_50) [https://new.c.mi.com/th/post/279961/FULL\\_KeygenAlienSkinExposure400465Revision20520rar](https://new.c.mi.com/th/post/279961/FULL_KeygenAlienSkinExposure400465Revision20520rar) [https://new.c.mi.com/th/post/280470/Buddhadll\\_Hitman\\_Sniper\\_Challengerar\\_TOP](https://new.c.mi.com/th/post/280470/Buddhadll_Hitman_Sniper_Challengerar_TOP) [https://new.c.mi.com/th/post/282313/Qasasulambiainbanglapdffreedownload\\_Extra\\_Quality](https://new.c.mi.com/th/post/282313/Qasasulambiainbanglapdffreedownload_Extra_Quality)

Adobe Photoshop is a graphic designing application. It comes with a lot of powerful tools and multiple functions. It allows you to easily edit images and it has many advanced tools that allow you to enhance, edit, and make corrections to any image or photo. Aaditya Banthia, principal research engineer at Adobe: "For many years, the image-editing industry has looked to the future with a hope that one day humans would be able to create and edit the visual content using both their heads and their hands. Both Photoshop and Photoshop Creative Cloud exist in a world where this does not yet happen, and instead our goal is to extend the vision of these products well beyond the current state of the art to empower creators of the future to achieve their artistic visions." Photoshop has proven itself to be the most famous editing tool in the world. The features in Photoshop can vary for different versions. But, here are some features and tools that have very important impacts on the designers. Adobe Photoshop's "Affinity Photo" is considered to be the efficient alternative for all the photographers. It is light weight, energy-efficient, and easy to use, making it a great choice for

photographers who do not want to invest in Photoshop. When you join Affinity Photo, you get to enjoy its overall user interface and features. Affinity Photo is the best-reviewed online photo editing facility, and it is often considered as a favorite solution among early professionals. It is able to combine the professional design tools of Photoshop with all the best features of raw shooters. The advanced features include advanced color management, multiple-file review, and batch processing options.

Adobe Photoshop CC for Mac is available as a free download, and it works in all operating systems. It's a great tool used by professionals. This includes graphic designers, photographers, and other multimedia enthusiasts. In short, it is the software which is used to reshape the internet. It's always getting better. As with its Elements stablemate, Photoshop Elements for macOS matches its Windows 10 counterpart feature-for-feature. The software requires macOS 10.14 or later, but it doesn't yet support Apple Silicon M1-based Macs. That's on Adobe's roadmap for the software, however. An Adobe M1 webpage(Opens in a new window) details the company's progress in moving software to the new hardware platform. Adobe has a series of software which are used by graphic designers, photographers and other multimedia enthusiasts. There has been numerous updates for Photoshop which is a part of Adobe Creative Cloud. The software comes with its own hardware, so it can be used online. One of the best tools to remove red eye from a person is Photoshop's excellent Red Eye Removal tool. This tool is one of the top image editing tools used by designers around the world. The tool is mainly used to remove red eyes in portraits, still images, and live images. Another feature that remains the most important tool to use is the ability to quickly Photoshop out large areas of red using the Clone Stamp tool. We've all had the experience of not removing a stray leaf or flower in a photograph. When designing an image for the web or a print ad, this is incredibly annoying. The Red Eye Removal tool can save you from these mistakes and it's great that Adobe has finally added an option to remove red eyes from photographs in Photoshop without the help of any external plugins.